# NAG C Library Function Document

# nag\_robust\_m\_corr\_user\_fn\_no\_derr (g02hmc)

# 1 Purpose

nag\_robust\_m\_corr\_user\_fn\_no\_derr (g02hmc) computes a robust estimate of the covariance matrix for user-supplied weight functions. The derivatives of the weight functions are not required.

# 2 Specification

void nag\_robust\_m\_corr\_user\_fn\_no\_derr (Nag\_OrderType [order](#page-1-0),

void (\*ucv[\)\(do](#page-1-0)uble t, double \*u, double \*w, Nag\_[Comm \\*](#page-4-0)comm),

Integer indm[, Int](#page-2-0)eger n[,](#page-2-0) Integer m[,](#page-2-0) const double x[\[](#page-2-0)], Integer [pdx](#page-2-0), double  $cov[]$  $cov[]$  $cov[]$ [,](#page-3-0) double  $a[]$ , double  $wt[]$ , double theta $[]$ , double bl, double [bd](#page-3-0), Integer maxit[, Inte](#page-3-0)ger nitmon[, const](#page-3-0) [char \\*](#page-3-0)outfile, double tol[, I](#page-3-0)nteger \*[nit](#page-4-0), Nag\_Comm \*comm[, NagE](#page-4-0)rror \*fail)

# 3 Description

For a set of n observations on m variables in a matrix X, a robust estimate of the covariance matrix,  $C$ , and a robust estimate of location,  $\theta$ , are given by

$$
C = \tau^2 (A^T A)^{-1},
$$

where  $\tau^2$  is a correction factor and A is a lower triangular matrix found as the solution to the following equations.

$$
z_i = A(x_i - \theta)
$$

$$
\frac{1}{n} \sum_{i=1}^n w(||z_i||_2) z_i = 0
$$

and

$$
\frac{1}{n}\sum_{i=1}^n u(\|z_i\|_2)z_iz_i^T - v(\|z_i\|_2)I = 0,
$$

where  $x_i$ , is a vector of length m containing the elements of the *i*th row of X,

 $z_i$  is a vector of length  $m$ ,

 $I$  is the indentity matrix and 0 is the zero matrix.

and  $w$ , and  $u$  are suitable functions.

nag\_robust\_m\_corr\_user\_fn\_no\_derr (g02hmc) covers two situations:

(i) 
$$
v(t) = 1
$$
 for all  $t$ ,

(ii) 
$$
v(t) = u(t).
$$

The robust covariance matrix may be calculated from a weighted sum of squares and cross-products matrix about  $\theta$  using weights  $wt_i = u(||z_i||)$ . In case (i) a divisor of n is used and in case (ii) a divisor of  $\sum_{i=1}^{n} wt_i$  is used. If  $w(.) = \sqrt{u(.)}$ , then the robust covariance matrix can be calculated by scaling each  $\sum_{i=1}^{\infty} w_i$  is used. If  $w(\cdot) = \sqrt{u(\cdot)}$ , then the robust covariance matrix can be row of X by  $\sqrt{wt_i}$  and calculating an unweighted covariance matrix about  $\theta$ .

In order to make the estimate asymptotically unbiased under a Normal model a correction factor,  $\tau^2$ , is needed. The value of the correction factor will depend on the functions [employed \(see Huber \(1981\) and](#page-1-0) [Marazzi \(1987a\)\).](#page-1-0)

nag\_robust\_m\_corr\_user\_fn\_no\_derr (g02hmc) finds A using the iterative procedure as given by Huber; [see Huber \(1981\).](#page-1-0)

 $[NP3652/1]$  g02hmc.1

<span id="page-1-0"></span>and

$$
\theta_{j_k} = \frac{b_j}{D_1} + \theta_{j_{k-1}},
$$

 $A_k = (S_k + I)A_{k-1}$ 

where  $S_k = (s_{ij})$ , for  $j, l = 1, 2, ..., m$  is a lower triangular matrix such that

$$
s_{jl} = \left\{ \begin{aligned} &-\min[\max(h_{jl}/D_2, -BL), BL], & j > l \\ &-\min[\max(\frac{1}{2}(h_{jj}/D_2-1), -BD), BD], & j = l \end{aligned} \right.
$$

where

$$
D_1 = \sum_{i=1}^n w(||z_i||_2)
$$
  
\n
$$
D_2 = \sum_{i=1}^n u(||z_i||_2)
$$
  
\n
$$
h_{jl} = \sum_{i=1}^n u(||z_i||_2) z_{ij} z_{il}, \text{ for } j \ge l
$$
  
\n
$$
b_j = \sum_{i=1}^n w(||z_i||_2) (x_{ij} - b_j)
$$

and BD and BL are suitable bounds.

The value of  $\tau$  may be chosen so that C is unbiased if the observations are from a given distribution. nag\_robust\_m\_corr\_user\_fn\_no\_derr (g02hmc) is based on routines in ROBETH; see Marazzi (1987a).

#### 4 References

Huber P J (1981) Robust Statistics Wiley

Marazzi A (1987a) Weights for bounded influence regression in ROBETH Cah. Rech. Doc. IUMSP, No. 3 ROB 3 Institut Universitaire de Médecine Sociale et Préventive, Lausanne

## 5 Parameters

1: **order** – Nag\_OrderType **Input** 

On entry: the order parameter specifies the two-dimensional storage scheme being used, i.e., rowmajor ordering or column-major ordering. C language defined storage is specified by  $order = Nag_RowMajor$ . See Section 2.2.1.4 of the Essential Introduction for a more detailed explanation of the use of this parameter.

*Constraint:*  $order = Nag_RowMajor$  or Nag<sub>c</sub>ColMajor.

2: ucv Function

ucy must return the values of the functions  $u$  and  $w$  for a given value of its argument. Its specification is:

void ucv (double t, double \*u, double \*[w](#page-2-0), Nag\_Comm \*comm) 1:  $t - double$  Input On entry: the argument for which the functions  $u$  and  $w$  must be evaluated. 2:  $\mathbf{u}$  – double \* Output On exit: the value of the  $u$  function at the point  $t$ . Constraint:  $\mathbf{u} \geq 0.0$ .

<span id="page-2-0"></span>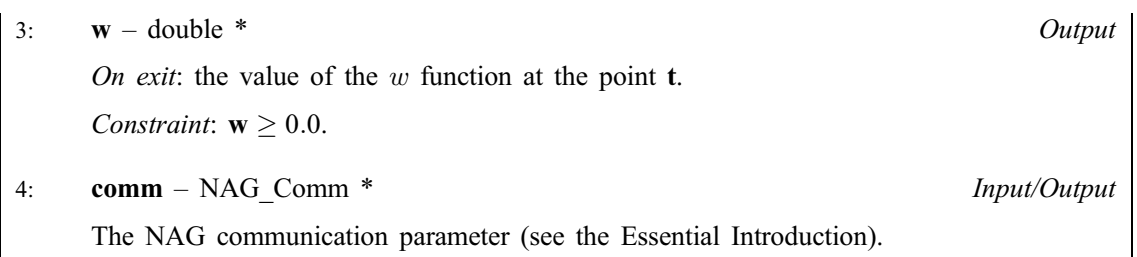

3: **indm** – Integer *Input* 

On entry: indicates which form of the function  $v$  will be used. If indm  $= 1, v = 1$ .

If **indm**  $\neq$  1,  $v = u$ .

#### 4: **n** – Integer *Input*

On entry: the number of observations,  $n$ .

Constraint:  $n > 1$ .

5: **m** – Integer *Input* 

On entry: the number of columns of the matrix  $X$ , i.e., number of independent variables, m.

Constraint:  $1 \le m \le n$ .

6:  $\mathbf{x}[dim]$  – const double Input

Note: the dimension, dim, of the array x must be at least max $(1, \text{pd}x \times \text{m})$  when o[rder](#page-1-0) = Nag ColMajor and at least max $(1, pdx \times n)$  when order = Nag RowMajor.

Where  $X(i, j)$  appears in this document, it refers to the array element

if o[rder](#page-1-0) = Nag\_ColMajor,  $\mathbf{x}[(j-1) \times \mathbf{p} \mathbf{dx} + i - 1];$ 

if o[rder](#page-1-0) = Nag\_RowMajor,  $\mathbf{x}[(i-1) \times \mathbf{p} \mathbf{dx} + j-1].$ 

On entry:  $X(i, j)$  must contain the *i*th observation on the *j*th variable, for  $i = 1, 2, ..., n$ ;  $j = 1, 2, \ldots, m$ .

7:  $\mathbf{p} \mathbf{dx}$  – Integer Input

On entry: the stride separating matrix row or column elements (depending on the [value of](#page-1-0) **order**) in the array x.

Constraints:

if o[rder](#page-1-0) = Nag ColMajor,  $pdx \ge n$ ; if o[rder](#page-1-0) = Nag\_RowMajor, pdx  $\geq$  m.

8:  $\mathbf{cov}[dim]$  – double  $Output$ 

Note: the dimension, dim, of the array cov must be at least  $\mathbf{m} \times (\mathbf{m}+1)/2$ .

On exit: a robust estimate of the covariance matrix, C. The upper triangular part of the matrix C is stored packed by columns (lower triangular stored by rows), that is  $C_{ij}$  is returned in **cov**[ $j \times (j-1)/2 + i - 1$ ],  $i \leq j$ .

9:  $\mathbf{a}[dim]$  – double

Note: the dimension, dim, of the array **a** must be at least  $\mathbf{m} \times (\mathbf{m}+1)/2$ .

On entry: an initial estimate of the lower triangular real matrix  $A$ . Only the lower triangular elements must be given and these should be stored row-wise in the array.

Input/Output

<span id="page-3-0"></span>The diagonal elements must be  $\neq 0$ , and in practice will usually be  $> 0$ . If the magnitudes of the columns of  $X$  are of the same order, the identity matrix will often provide a suitable initial value for A. If the columns of X are of different magnitudes, the diagonal elements of the initial value of A should be approximately inversely proportional to the magnitude of the columns of X.

Constraint:  $\mathbf{a}[j \times (j-1)/2 + j] \neq 0.0$  for  $j = 0, 1, ..., m - 1$ .

On exit: the lower triangular elements of the inverse of the matrix  $A$ , stored row-wise.

10:  $\mathbf{wt}[\mathbf{n}]$  $\mathbf{wt}[\mathbf{n}]$  $\mathbf{wt}[\mathbf{n}]$  – double  $Output$ 

*On exit:*  $\textbf{wt}[i-1]$  contains the weights,  $wt_i = u(||z_i||_2)$ , for  $i = 1, 2, ..., n$ .

#### 11: **theta** $[m]$  $[m]$  $[m]$  – double

On entry: an initial estimate of the location parameter,  $\theta_i$ , for  $j = 1, 2, \ldots, m$ .

In many cases an inital estimate of  $\theta_j = 0$ , for  $j = 1, 2, ..., m$ , will be adequate. Alternatively medians may be used as given by nag\_median\_1var (g07dac).

On exit: theta contains the robust estimate of the location parameter,  $\theta_i$ , for  $j = 1, 2, \ldots, m$ .

### 12: **bl** – double *Input*

On entry: the magnitude of the bound for the off-diagonal elements of  $S_k$ , BL.

Suggested value: 0.9.

Constraint:  $bl > 0.0$ .

#### 13: **bd** – double *Input*

On entry: the magnitude of the bound for the diagonal elements of  $S_k$ , BD.

Suggested value: 0.9.

Constraint:  $\mathbf{bd} > 0.0$ .

#### 14: **maxit** – Integer *Input*

On entry: the maximum number of iterations that will be used during the calculation of A. Suggested value: 150.

Constraint:  $maxit > 0$ .

#### 15: **nitmon** – Integer *Input*

On entry: indicates the amount of information on the iteration that is printed.

If **nitmon** > 0, then the value of A,  $\theta$  and  $\delta$  [\(see Section 7\) will be](#page-5-0) printed at the first and every nitmon iterations.

If **nitmon**  $\leq 0$ , then no iteration monitoring is printed.

#### 16: **outfile** – char \* Input

On entry: a null terminated character string giving the name of the file to which results should be printed. If outfile  $=$  NULL or an empty string then the stdout stream is used. Note that the file will be opened in the append mode.

17: **tol** – double *Input* 

On entry: the relative precision for the final estimate of the covariance matrix. Iteration will stop when maximum  $\delta$  [\(see Section 7\) is less th](#page-5-0)an tol.

Constraint:  $tol > 0.0$ .

Input/Output

<span id="page-4-0"></span>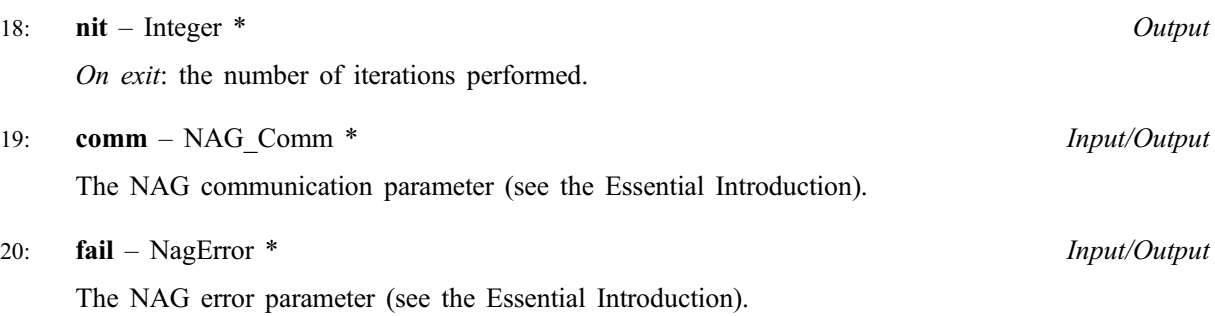

# 6 Error Indicators and Warnings

#### NE\_INT

On ent[ry,](#page-2-0)  $\mathbf{n} = \langle value \rangle$ . Constrai[nt:](#page-2-0)  $n > 1$ .

On entry,  $\mathbf{p} \mathbf{dx} = \langle value \rangle$ . Constraint:  $\mathbf{p} \mathbf{dx} > 0$ .

On entry, **[maxit](#page-3-0)** =  $\langle value \rangle$ . Constraint:  $maxit > 0$  $maxit > 0$ .

On entry,  $\mathbf{m} = \langle value \rangle$  $\mathbf{m} = \langle value \rangle$  $\mathbf{m} = \langle value \rangle$ . Constraint:  $m \geq 1$  $m \geq 1$ .

#### NE\_INT\_2

On entry,  $\mathbf{p} \mathbf{dx} = \langle value \rangle$ ,  $\mathbf{n} = \langle value \rangle$ . Constraint:  $\mathbf{p} \, \mathbf{d} \mathbf{x} > \mathbf{n}$ .

On entry,  $\mathbf{p} \mathbf{dx} = \langle value \rangle$  $\mathbf{p} \mathbf{dx} = \langle value \rangle$  $\mathbf{p} \mathbf{dx} = \langle value \rangle$ ,  $\mathbf{m} = \langle value \rangle$ . Constraint:  $\mathbf{p} \mathbf{dx} \geq \mathbf{m}$  $\mathbf{p} \mathbf{dx} \geq \mathbf{m}$  $\mathbf{p} \mathbf{dx} \geq \mathbf{m}$ .

On ent[ry,](#page-2-0)  $\mathbf{n} = \langle value \rangle$  $\mathbf{n} = \langle value \rangle$  $\mathbf{n} = \langle value \rangle$ ,  $\mathbf{m} = \langle value \rangle$ . Constrai[nt:](#page-2-0)  $n \ge m$  $n \ge m$ .

#### NE\_CONST\_COL

Column  $\langle value \rangle$  [of](#page-2-0) x has constant value.

#### NE\_CONVERGENCE

Iterations to calculate weights failed to converge.

## NE\_FUN\_RET\_VAL

u value returned by  $\mathbf{u} \in \mathbf{v} \leq 0.0$ :  $u(\forall \mathbf{u} \in \mathbf{u}) = \langle \mathbf{v} \mathbf{u} \in \rangle$ .

w value returned by  $\mathbf{u} \in \mathbf{v} \leq 0.0$ :  $w(\langle value \rangle) = \langle value \rangle$ .

## NE\_REAL

On entry,  $\mathbf{bd} = \langle value \rangle$  $\mathbf{bd} = \langle value \rangle$  $\mathbf{bd} = \langle value \rangle$ . Constraint:  $\mathbf{bd} > 0$  $\mathbf{bd} > 0$  $\mathbf{bd} > 0$ .

On entry, **.** Constraint: **.** 

On entry, **[tol](#page-3-0)** =  $\langle value \rangle$ . Constraint:  $tol > 0.0$  $tol > 0.0$ .

#### NE\_ZERO\_DIAGONAL

On entry, diagonal element  $\langle value \rangle$  [of](#page-2-0) a is 0.0.

### <span id="page-5-0"></span>NE\_ZERO\_SUM

Sum of  $w$ 's  $(D1)$  is zero.

Sum of  $u$ 's  $(D2)$  is zero.

### NE\_ALLOC\_FAIL

Memory allocation failed.

#### NE\_BAD\_PARAM

On entry, parameter  $\langle value \rangle$  had an illegal value.

## NE\_NOT\_WRITE\_FILE

Cannot open file  $\langle value \rangle$  for writing.

#### NE\_NOT\_CLOSE\_FILE

Cannot close file  $\langle value \rangle$ .

#### NE\_INTERNAL\_ERROR

An internal error has occurred in this function. Check the function call and any array sizes. If the call is correct then please consult NAG for assistance.

# 7 Accuracy

On successful exit the accuracy of the results is related to the value of tol[; se](#page-3-0)[e Section 5. At an it](#page-1-0)eration let

(i)  $d1 =$  the maximum value of  $|s_{ij}|$ 

(ii)  $d2 =$  the maximum absolute change in  $wt(i)$ 

(iii)  $d3 =$  the maximum absolute relative change in  $\theta_i$ 

and let  $\delta = \max(d_1, d_2, d_3)$ . Then the iterative procedure is assumed to have converged when  $\delta < \text{tol}$  $\delta < \text{tol}$  $\delta < \text{tol}$ .

# 8 Further Comments

The existence of A will depend upon the function  $u$  [\(see Marazzi \(1987a\)\); also if](#page-1-0) X is not of full rank a value of  $A$  will not be found. If the columns of  $X$  are almost linearly related, then convergence will be slow.

If derivatives of the u and w functions are available then the method used in nag\_robust\_m\_corr\_user\_fn (g02hlc) will usually give much faster convergence.

# 9 Example

A sample of 10 observations on three variables is read in along with initial values for A and  $\theta$  and parameter values for the u and w functions,  $c<sub>u</sub>$  and  $c<sub>w</sub>$ . The covariance matrix computed by nag robust m corr user fn no derr (g02hmc) is printed along with the robust estimate of  $\theta$ .

The fun[ction](#page-1-0) ucv computes the Huber's weight functions:

$$
u(t) = 1, \quad \text{if} \quad t \le c_u^2
$$

$$
u(t) = \frac{c_u}{t^2}, \quad \text{if} \quad t > c_u^2
$$

and

$$
w(t) = 1, \quad \text{if} \quad t \le c_w
$$

$$
w(t) = \frac{c_w}{t}, \quad \text{if} \quad t > c_w.
$$

#### 9.1 Program Text

```
/* nag_robust_m_corr_user_fn_no_derr (g02hmc) Example Program.
 *
 * Copyright 2001 Numerical Algorithms Group.
 *
 * Mark 7, 2001.
 */
#include <stdio.h>
#include <nag.h>
#include <nag_stdlib.h>
#include <nagg02.h>
static void ucv(double t, double *u, double *w, Nag_Comm *comm);
int main(void)
{
  /* Scalars */
  double bd, bl, tol;
  Integer exit_status, i, indm, j, k, l1, l2, m, maxit, mm, n, nit, nitmon;
  Integer pdx;
  NagError fail;
  Nag_OrderType order;
 Nag_Comm comm;
  /* Arrays */
  double *a=0, *cov=0, *theta=0, *usetp=0, *wt=0, *x=0;
#ifdef NAG_COLUMN_MAJOR
#define X(\overline{I},J) X(\overline{J-1}) *pdx + I - 1]
 order = Nag_ColMajor;
#else
#define X(I,J) X[(I-1)*pdx + J - 1]order = Nag_RowMajor;
#endif
  INIT_FAIL(fail);
  exit_status = 0;
  Vprintf("g02hmc Example Program Results\n");
  /* Skip heading in data file */
  Vscanf(W_{\ast} \wedge n) ");
  /* Read in the dimensions of x * /Vscanf("%ld%ld%*[^\n] ", &n, &m);
  /* Allocate memory */
  if ( !(a = NAG_ALLOC(m*(m+1)/2, double)) ||
       !(cov = NAG_ALLOC(m*(m+1)/2, double)) ||
       !(theta = NAG_ALLOC(m, double)) ||
       !(userp = NAG_ALLOC(2, double)) ||
       ! (wt = NAG_ALLOC(n, double)) |
       !(x = NAGALLOC(n * m, double)) ){
      Vprintf("Allocation failure\n");
      exit_status = -1;
      goto END;
    }
#ifdef NAG_COLUMN_MAJOR
  pdx = n;#else
  pdx = m;
```

```
#endif
  /* Read in the X matrix */
 for (i = 1; i \le n; ++i){
      for (j = 1; j \le m; ++j)Vscanf("%lf", &X(i,j));
      Vscanf("%*[^\n] ");
   }
  /* Read in the initial value of A */mm = (m + 1) * m / 2;for (j = 1; j <= mm; ++j)
    Vscanf("%lf", &a[j - 1]);
  Vscanf("%*[^\n] ");
  /* Read in the initial value of theta */for (j = 1; j <= m; ++j)
    Vscanf("%lf", &theta[j - 1]);
 Vscanf("%*['\\n] ");/* Read in the values of the parameters of the ucv functions \star/Vscanf("lf%lf%*[^\n] ", &userp[0], &userp[1]);
 /* Set the values remaining parameters */indm = 1;b1 = 0.9;bd = 0.9;maxit = 50;
 tol = 5e-5;/* Change nitmon to a positive value if monitoring information
  * is required
  */
 nitemon = 0;comm.p = (void *)userp;g02hmc(order, ucv, indm, n, m, x, pdx, cov, a, wt,
          theta, bl, bd, maxit, nitmon, 0, tol, &nit, &comm, &fail);
 if (fail.code != NE_NOERROR)
    {
     Vprintf("Error from g02hmc.\n%s\n", fail.message);
     ext_{status} = 1;goto END;
    }
 Vprintf("\n\langle n" \rangle;
 Vprintf("g02hmc required %41d iterations to converge\n\n", nit);
 Vprintf("Robust covariance matrix\n");
 12 = 0;for (j = 1; j \le m; ++j){
      11 = 12 + 1;12 + = j;for (k = 11; k \le 12; ++k){
          Vprintf("%10.3f", cov[k - 1]);
          Vprintf("%s", k%6 == 0 || k == 12 ?"\n":" ");
        }
    }
 Vprintf("\n\times");
 Vprintf("Robust estimates of Theta\n");
  for (j = 1; j <= m; ++j)
    Vprintf(" \$10.3f\n, theta[j - 1]);
END:
 if (a) NAG_FREE(a);
 if (cov) NAG_FREE(cov);
 if (theta) NAG_FREE(theta);
 if (userp) NAG_FREE(userp);
 if (wt) NAG_FREE(wt);
```

```
if (x) NAG FREE(x);
 return exit_status;
}
static void ucv(double t, double *u, double *w, Nag_Comm *comm)
{
  double t2, cu, cw;
  /* Function Body */
  double *userp = (double *)comm->p;
  cu = userp[0];*u = 1.0;if (t \mid = 0.0){
      t2 = t * t;if (t2 > cu)*u = cu / t2;}
  /* w function */cw = userp[1];if (t > c_w)*w = cw / t;else
   *w = 1.0;return;
}
```
#### 9.2 Program Data

g02hmc Example Program Data 10 3 : N M<br>
.4 6.9 12.2 : X1 X2 X3 3.4 6.9 12.2 : X1 X2 X3 6.4 2.5 15.1 4.9 5.5 14.2 7.3 1.9 18.2 8.8 3.6 11.7 8.4 1.3 17.9 5.3 3.1 15.0 2.7 8.1 7.7 6.1 3.0 21.9 : End of X1 X2 and X3 values  $1.0 0.0 1.0 0.0 0.0 1.0$  : A  $0.0 \t0.0 \t\t0.0 \t\t\t\t\t 0.0 \t\t\t\t \ldots \t\t\t \ldots \t\t\t \ldots \t\t\t \ldots \t\t\t \ldots \t\t\t\t \ldots \t\t\t\t \ldots \t\t\t\t \ldots \t\t\t\t \ldots \t\t\t\t \ldots \t\t\t\t \ldots \t\t\t\t \ldots \t\t\t\t \ldots \t\t\t\t \ldots \t\t\t\t \ldots \t\t\t\ldots \t\t\t\ldots \t\t\t\ldots \t\t\t\t\ldots \t\t\t\t\ldots \t\t\t\t\ldots \t\t\t\t\ldots \t\t\t\ldots \t\t\t\t\ldots \t\t\t\ldots \t\t\t\$ : CU CW

#### 9.3 Program Results

```
g02hmc Example Program Results
g02hmc required 34 iterations to converge
Robust covariance matrix
    3.278
    -3.692 5.284
    4.739 -6.409 11.837
Robust estimates of Theta
     5.700
     3.864
    14.704
```